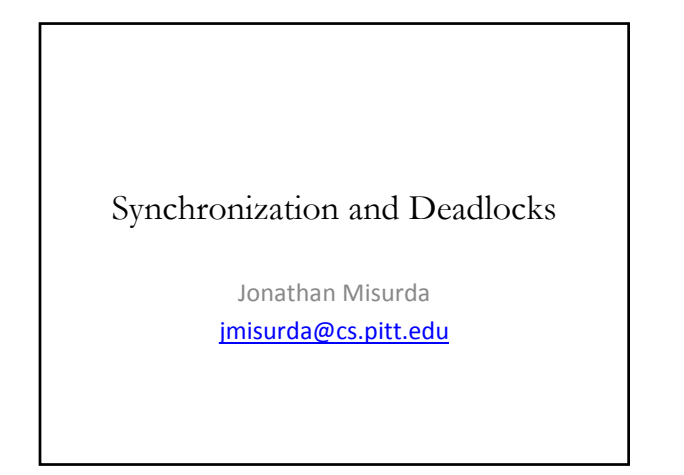

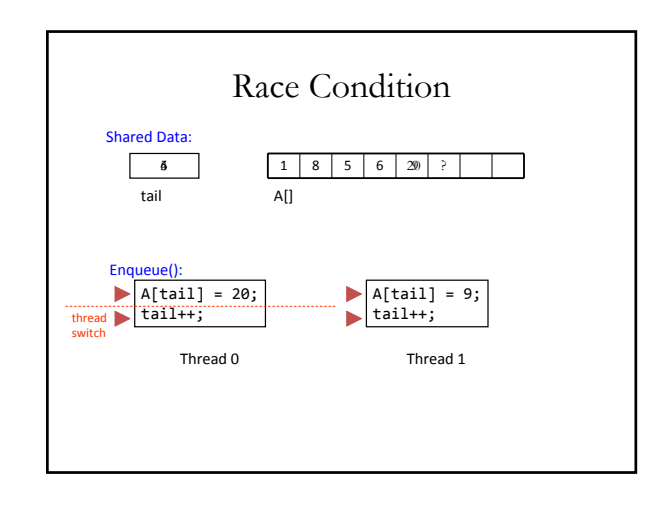

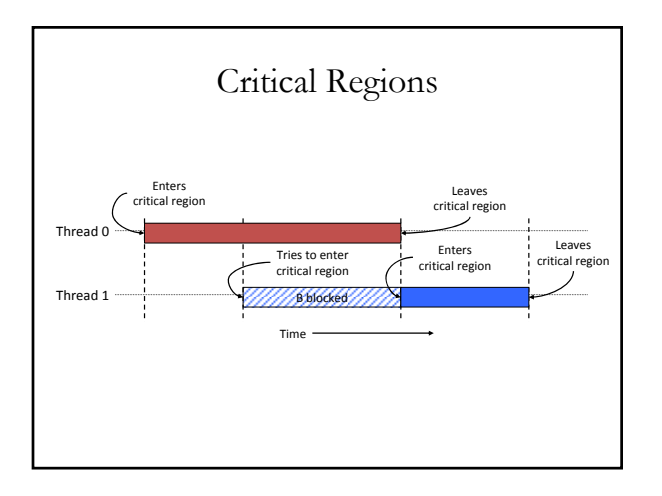

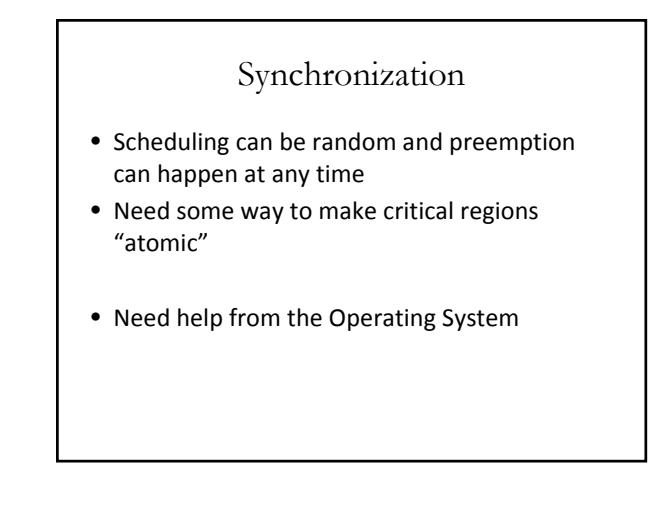

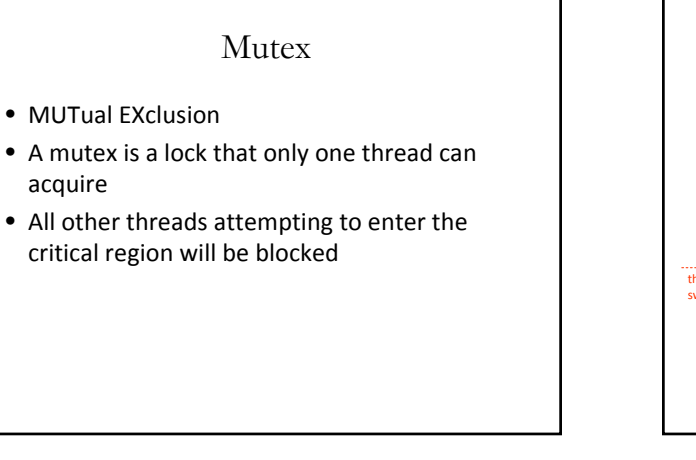

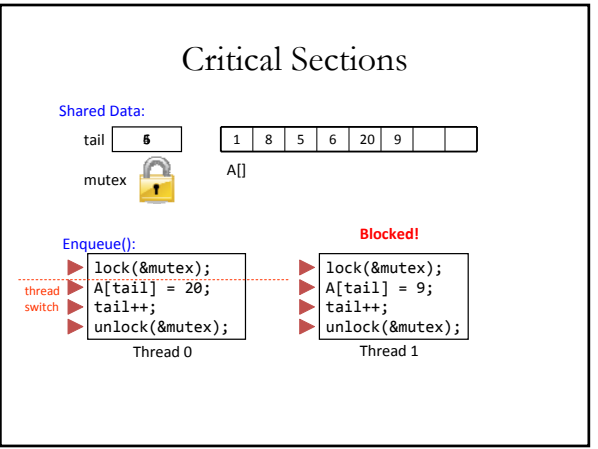

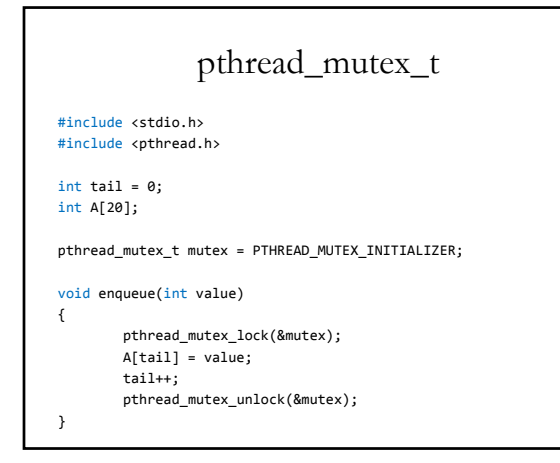

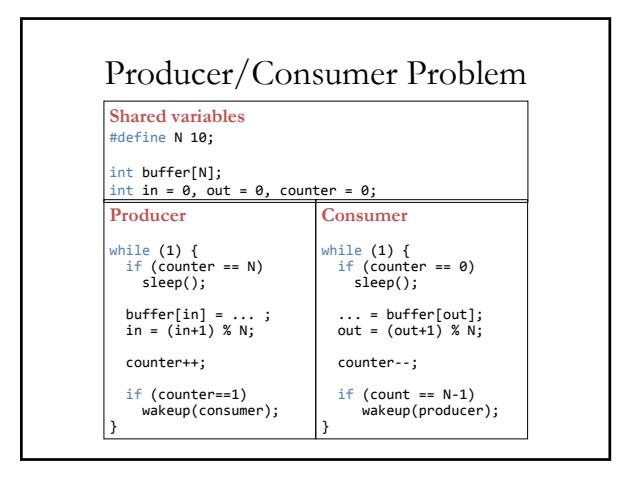

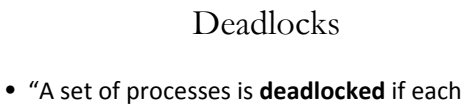

- process in the set is waiting for an event that only another process in the set can cause."
- Caused when:
	- 1. Mutual exclusion
	- 2. Hold and wait
	- 3. No preemption of resource
	- *4. Circular wait*

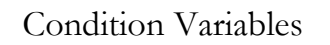

- A condition under which a thread executes or is blocked
- pthread\_cond\_t
- pthread\_cond\_wait (condition, mutex)
- pthread\_cond\_signal (condition)

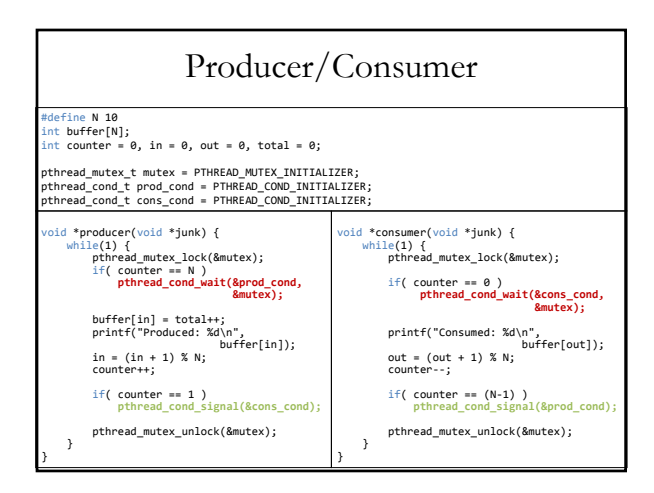

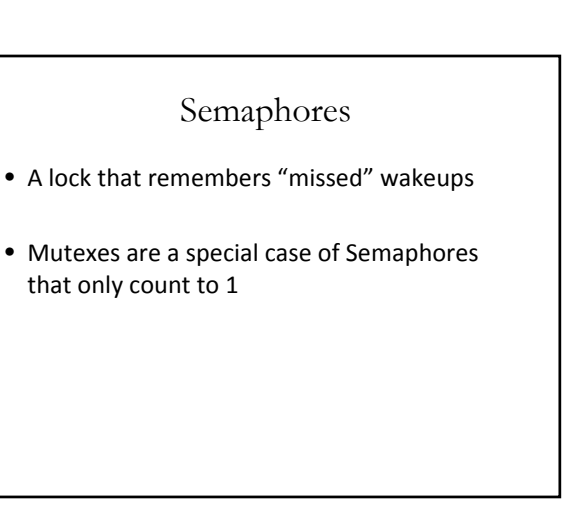

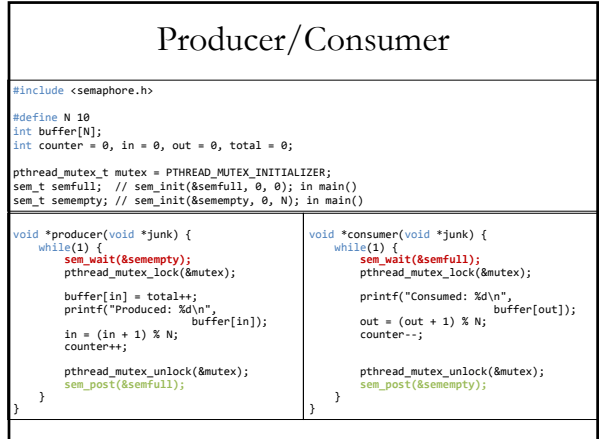

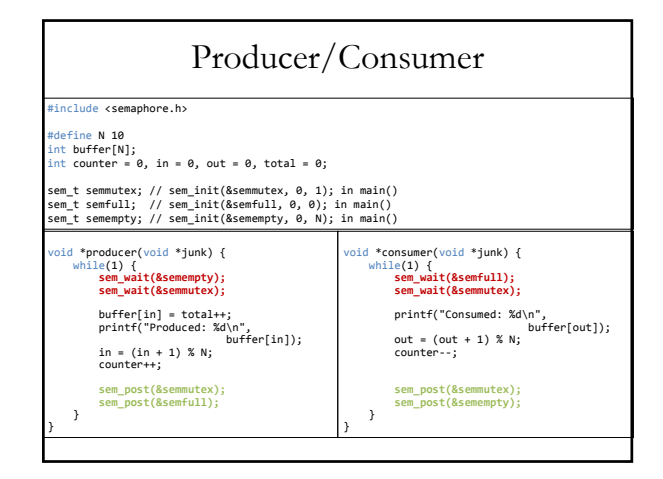

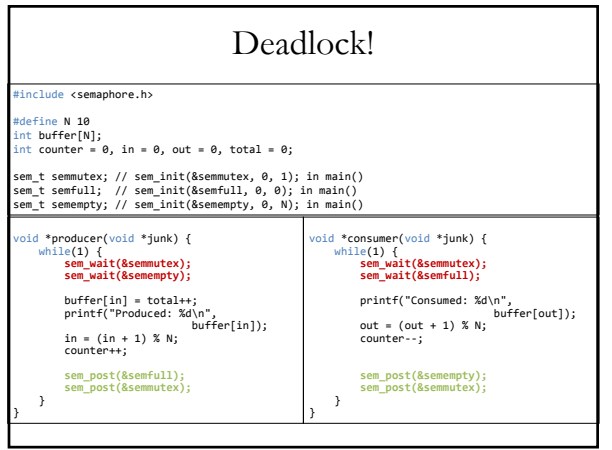